NdCurveMaster Crack

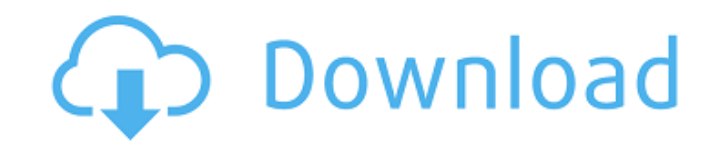

## **NdCurveMaster With Key [Win/Mac] (Final 2022)**

The program offers a simple interface where you can select a CSV file that contains variables and constants in both USA and EU formats. It allows you to optimize empirical equations and build correlation curves for a numbe audio content. They can capture the thoughts that arise as you view your favourite media, they can capture your notes and references so they can be easily retrievable at any time, and they can make it easy to share them on your thoughts. It's easy to use, or create your own handwriting notes using a Wacom drawing tablet or other stylus. You can choose to either type your notes or write them with your favourite Wacom device. Features:- Captur VuNote and you can create stunning notes - whiteboard style with text, sketches, drawings and more.- Add videos, images or other media- Add multiple layers to notes- Automatically convert notes to PDF and presentations- Sc note types- Export notes as.PDF or PDF files- Manage multiple collections of notes - keep a collection of your notes with friends or keep a collection of thoughts that you wish to share publicly or privately- Add timestamp videos, images or other media. You can add multiple layers to notes and move them around. Automatically convert notes to PDF and presentations. Scannotes to PDF directly from VuNote. Export notes as PDF or PDF files. Manag Export images, QR codes and notes as.PDF and.JPG files. Generate QR codes from the notes in a collection. Receive notifications when a new note is added to a note preferences. Transfer notes to other users and create colle

## **NdCurveMaster Crack+ Patch With Serial Key (April-2022)**

ndCurveMaster Cracked 2022 Latest Version is a Windows application designed to help you discover optimum equations necessary for describing empirical data via the multiple linear regression method. It can read variables an describe empirical data Following a speedy setup operation that shouldn't give you any trouble, you're welcomed by a simplistic interface where you can get started by opening a CSV file with variables (x, y) and constants. and EU format (decimal separator is a comma, value separator is a semicolon). If the CSV information is correctly identified by the application, then you will be able to select the X variables and Y variable from the list level (alpha). Sort equations, save history, and view graphs The software tool then immediately optimizes the equations, which can be sorted in the main window by ID, r-squared or standard error. It is capable of automatic of non-linear equations built into the program. Graphs can be plotted with the click of a button. Moreover, the output equations can be saved to CSV files for closer inspection and safekeeping. Failed to read multiple x va failed to read CSV files with more than one x variable in our tests ("Too many variables" error message). All aspects considered, ndCurveMaster offers a straightforward solution for finding optimum equations to describe em application designed to help you discover optimum equations necessary for describing empirical data via the multiple linear regression method. It can read variables and constants from CSV tables in order to generate the eq that shouldn't give you any trouble, you're welcomed by a simplistic interface where you can get started by opening a CSV file with variables (x, y) and constants. There are two types of CSVs supported: USA/UK format (deci

## **NdCurveMaster License Keygen**

------------------------------ This software is a Windows application designed to help you discover optimum equations necessary for describing empirical data via the multiple linear regression method. It can read variables also:----------- More than 50 applications have been developed that are available at Source:---------- You can download the latest version of the source code from Feedback: ---------- We are interested in your experiences ----------- 1 year See also: ------------ More than 50 applications have been developed that are available at Source: ---------- You can download the latest version of the source code from Feedback: ---------- We are inter page. Automatically Correcting Slope and Intercept in Multiple Linear Regression This video demonstrated how to automatically correct slope and intercept in multiple linear regression using stepwise regression. In this wor

#### **What's New in the?**

▶ You can either use the tool by itself, or be connected to an interactive shell. ▶ The software tool is designed to allow the user to select an unlimited number of x variables and y variables). ▶ Using the GUI, you can i ndCurveMaster automatically identifies the type of CSV file (file size too large). ▶ Various equations can be optimized (sorted by ID, r-squared or standard error). ▶ There are 120 possible arrays of equations. ▶ Graphs c adds the following new features: ▶ You can either use the tool by itself, or be connected to an interactive shell. ▶ The software tool is designed to allow the user to select an unlimited number of x variable(s). ▶ Using USA/UK and EU format. ▶ ndCurveMaster automatically identifies the type of CSV file (file size too large). ▶ Various equations can be optimized (sorted by ID, r-squared or standard error). ▶ There are 120 possible arrays of our software tool today, and check out the new features! There is ongoing interest in the design, manufacture, and use of displays. Energized ions are increasingly being used in display technologies. For instance, there can be deposited from solution on a substrate to form patterns. This technique is known as the ink-jet process. Such charged particle dispersions can also be used in switching elements for electronic displays, in imagers ( as optical storage devices), etc. In a number of such applications of polymer dispersions

# **System Requirements:**

OS: Windows XP or later Processor: 1.8 GHz processor with 1 GB RAM (2 GB recommended) Graphics: DirectX 8.0 compatible graphics card and 512 MB of RAM (1 GB recommended) Hard Disk: 2 GB of hard disk space (3 GB recommended recommended) Input: Keyboard and mouse =================== Storyline ========= Because of the long night, the sun has only

### Related links:

<https://www.nusoundradio.com/wp-content/uploads/2022/06/FORLDAB.pdf> <https://myblogtime.com/wp-content/uploads/2022/06/delroza.pdf> [https://fin-buro.info/wp-content/uploads/2022/06/MailShelf\\_Pro.pdf](https://fin-buro.info/wp-content/uploads/2022/06/MailShelf_Pro.pdf) <https://islamiceducation.org.au/wp-content/uploads/2022/06/elicsavy.pdf> [https://wakelet.com/wake/USt7rDHPXL9klkqGF\\_pcl](https://wakelet.com/wake/USt7rDHPXL9klkqGF_pcl) [https://un-oeil-sur-louviers.com/wp-content/uploads/2022/06/Yubikey\\_Configuration\\_Utility\\_Crack\\_\\_Free\\_Download.pdf](https://un-oeil-sur-louviers.com/wp-content/uploads/2022/06/Yubikey_Configuration_Utility_Crack__Free_Download.pdf) [https://www.promorapid.com/upload/files/2022/06/SlkCxG95OZzvLwozHJsj\\_08\\_d2919d3e02502fe875c3c8bd623f177d\\_file.pdf](https://www.promorapid.com/upload/files/2022/06/SlkCxG95OZzvLwozHJsj_08_d2919d3e02502fe875c3c8bd623f177d_file.pdf) <http://www.ndvadvisers.com/wp-content/uploads/2022/06/NameSaver.pdf> [https://www.reshipy.com/wp-content/uploads/2022/06/Bandunger\\_Editor\\_\\_Free\\_Download\\_For\\_PC\\_Updated\\_2022-1.pdf](https://www.reshipy.com/wp-content/uploads/2022/06/Bandunger_Editor__Free_Download_For_PC_Updated_2022-1.pdf) <https://taverbusinmeoconc.wixsite.com/letsbalacous/post/dnschanger-3-2-2-0-crack-full-product-key-download-pc-windows> <https://socks-dicarlo.com/wp-content/uploads/2022/06/AFPSplitter.pdf> <https://happyfarmer.clickhost.nl/advert/typing-test-crack-keygen-for-lifetime-updated-2022/> <https://guarded-crag-58121.herokuapp.com/waymben.pdf> <https://extremesound.ru/zero-acne-browser-crack-license-code-keygen-free-for-pc-updated-2022/> <https://adhicitysentulbogor.com/gravitational-lensing-download/> <http://teegroup.net/?p=6443> <https://stylovoblecena.com/netgenius-crack-free-3264bit/> <http://naasfilms.com/image-tile-viewer-crack/> <https://haanyaar.com/wp-content/uploads/2022/06/sadhal.pdf> <https://kireeste.com/blink-download/>